$$
f(n) = \begin{cases} n-10 & \text{si } n > 100, \\ f(f(n+11)) & \text{sinon.} \end{cases}
$$

Vérification déductive de programmes avec Why3

Jean-Christophe Filliâtre **CNRS** 

EJCP 2012

Anniversaire

$$
f(n) = \begin{cases} n-10 & \text{si } n > 100, \\ f(f(n+11)) & \text{sinon.} \end{cases}
$$

quand est-ce que f renvoie 91 ? termine-t-elle toujours ?

 $f(n) = \begin{cases} n - 10 & \text{si } n > 100, \\ f(f(n+11)) & \text{sinon.} \end{cases}$ 

quand est-ce que f renvoie 91 ? termine-t-elle toujours ? est-ce équivalent au programme suivant ?

> $\rho \leftarrow 1$ while  $e > 0$  do if  $n > 100$  then  $n \leftarrow n - 10$  $e \leftarrow e - 1$ else  $e\leftarrow e+1$ return n

## Une autre question

ce programme C est-il correct ?

t(a,b,c){int d=0,e=a&~b&~c,f=1;if(a)for(f=0;d=(e-=d)&-e;f+=t(a-d,(b+d)\*2,( c+d)/2));return f;}main(q){scanf("%d",&q);printf("%d\n",t(~(~0<<q),0,0));}

Vérification déductive de programmes

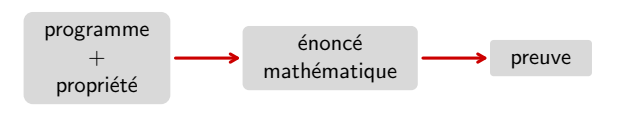

aujourd'hui rendu possible par la révolution SMT

· développé depuis une dizaine d'années dans l'équipe ProVal (LRI / INRIA)

· utilisé pour la preuve

- de programmes Java : Krakatoa (Marché Paulin Urbain)
- · de programmes C : Caduceus (Filliâtre Marché) hier
- puis greffon Jessie de Frama-C (Marché Moy) aujourd'hui • d'algorithmes
- de programmes probabilistes (Barthe et al.)
- de programmes cryptographiques (Vieira)

Anniversaire

Plus difficile

L'outil Why

 $n \leftarrow n + 11$ 

ce code Java trie-t-il bien un tableau de booléens?

int i =  $0$ , j = a.length - 1; while  $(i < i)$ if (!a[i]) i++; else if (a[j]) j--; else swap(a,  $i^{++}$ ,  $i^{--}$ );

Why3

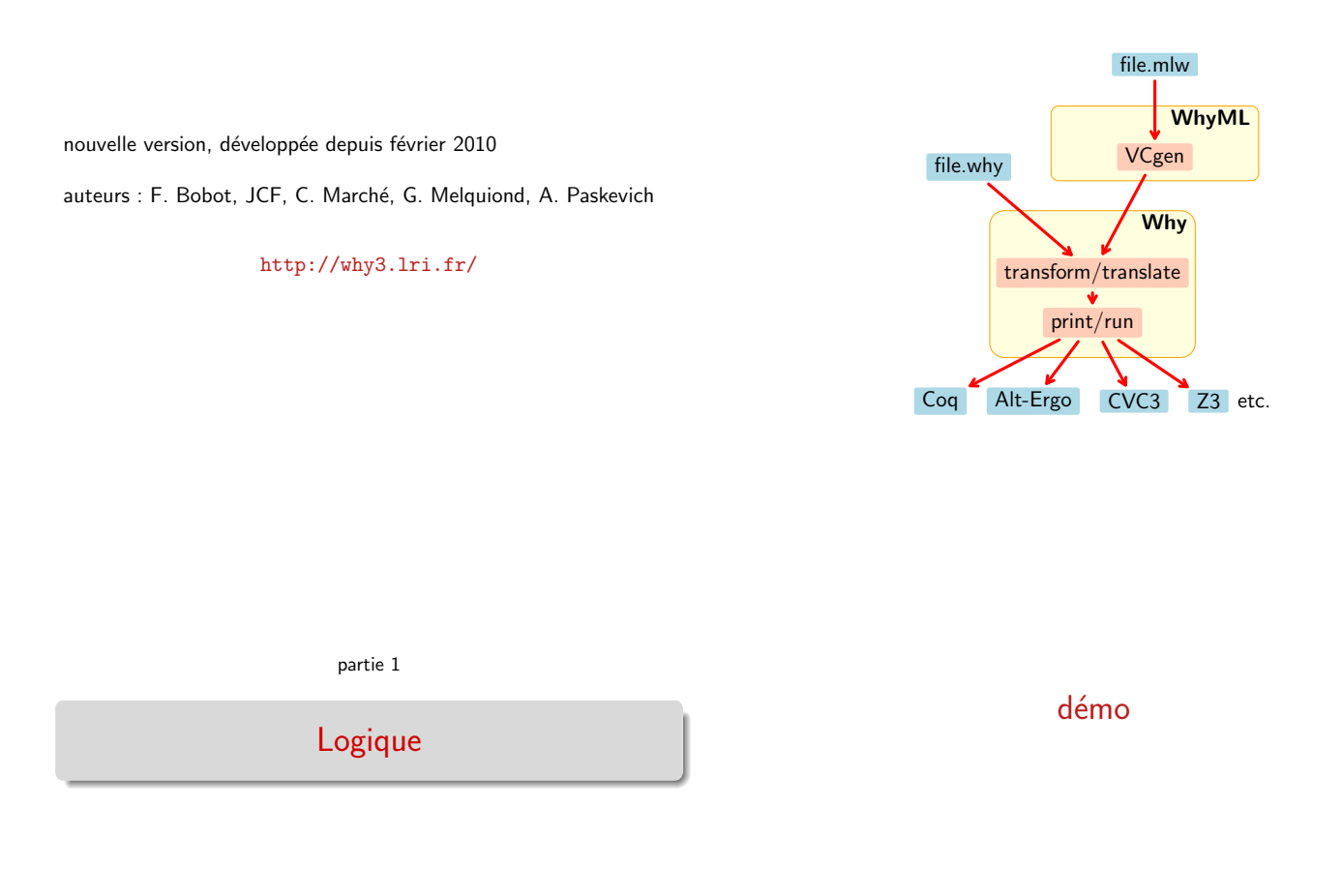

Récapitulation

Définition formelle

 $logique$  de Why3  $= logique$  du premier ordre polymorphe, avec

- types algébriques (mutuellement) récursifs
- · symboles de fonctions/prédicats (mutuellement) récursifs
- prédicats (mutuellement) inductifs
- let-in, match-with, if-then-else

la logique du premier ordre simplement typée (many-sorted first-order logic) est standard ; voir par exemple Extensions of first-order logic de Manzano (CUP, 1996)

comment définir la logique du premier ordre polymorphe ?

## Rappel : logique du premier ordre

## Definition (signature)

un triplet  $\Sigma = (S, F, P)$  où

- S ensemble de sortes
- F ensemble de symboles de fonctions  $\phi$  :  $s_1 \times \cdots \times s_n \to s$ , avec  $n \in \mathbb{N}$  et  $s_1, \ldots, s_n, s \in S$
- P ensemble de symboles de prédicats  $\pi : s_1 \times \cdots \times s_n$ , avec  $n \in \mathbb{N}$  et  $s_1, \ldots, s_n \in S$

#### exemple

type nat function zero : nat function succ nat : nat predicate is zero nat

Definition (terme, formule)

$$
t \quad ::= \quad x_s \qquad s \in S
$$
\n
$$
\downarrow \quad \phi(t, \ldots, t) \qquad \phi \in F
$$
\n
$$
f \quad ::= \quad \pi(t, \ldots, t) \qquad \pi \in P
$$
\n
$$
\downarrow \quad \text{true} \mid t = t \mid f \lor f \mid \neg f \qquad \qquad s \in S
$$
\n
$$
\downarrow \quad \exists x_s. f \qquad s \in S
$$

on définit la notion de terme bien typé (resp. formule bien formée)

sucre syntaxique : false,  $f_1 \wedge f_2$ ,  $f_1 \Rightarrow f_2$ ,  $f_1 \Leftrightarrow f_2$ ,  $\forall x_s$ .

Termes et formules

Valeur de vérité

## Definition (modèle)

Un modèle est un triplet de familles

$$
M = ((M_s)_{s \in S}, (I_\phi)_{\phi \in F}, (I_\pi)_{\pi \in P})
$$

tel que

- 1. pour tout  $s \in S$ ,  $M_s$  ests un ensemble non vide (universe)
- 2. pour tout  $\phi$  :  $s_1 \times \cdots \times s_n \to s \in F$ ,  $I_\phi$  est une fonction de  $M_{s_1} \times \cdots \times M_{s_n}$  vers  $M_s$
- 3. pour tout  $\pi$  :  $s_1 \times \cdots \times s_n \in P$ ,  $I_{\pi}$  est une fonction de  $M_{s_1} \times \cdots \times M_{s_n}$  vers  $\{\top, \bot\}$

## Definition (environnement)

Soit  $M$  un modèle. Un environnement  $E$  pour  $M$  est une fonction partielle des variables vers les univers telle que, si  $x_s$  est dans le domaine de E, alors  $E(x_s) \in M_s$ 

## Definition (interprétation)

Soient M un modèle. E un environnement pour M,  $t$  un terme de type s. L'interprétation de t, notée  $M_E(t)$ , est l'élément de  $M_S$ défini par

$$
M_E(x_s) = E(x_s)
$$
  

$$
M_E(\phi(t_1,\ldots,t_n)) = I_{\phi}(M_E(t_1),\ldots,M_E(t_n)).
$$

Validité

## Definition (valeur de vérité)

M un modèle. E un environnement pour M. La valeur de vérité de f, notée T<sub>E</sub>(f), est l'élément de {⊤, ⊥} défini par

$$
T_E(\pi(t_1,\ldots,t_n)) = I_{\pi}(M_E(t_1),\ldots,M_E(t_n))
$$
  
\n
$$
T_E(\text{true}) = T
$$
  
\n
$$
T_E(t_1 = t_2) = T \text{ ssi } M_E(t_1) = M_E(t_2)
$$
  
\n
$$
T_E(f_1 \lor f_2) = T \text{ ssi } T_E(f_1) = T \text{ or } T_E(f_2) = T
$$
  
\n
$$
T_E(\neg f_1) = T \text{ ssi } T_E(f_1) = \bot
$$
  
\n
$$
T_E(\exists x_s. f_1) = T \text{ ssi i le xiste } m \in M_s \text{ such that}
$$
  
\n
$$
T_{E+x_s\mapsto m}(f_1) = T.
$$

la valeur de vérité d'une formule close  $f$  ne dépend pas de  $E$ ; on l'écrit  $T(f)$ 

on va se ramener au cas de la logique du premier ordre simplement

## Logique du premier ordre polymorphe

### Definition (validité)

Soit  $f$  une formule close. On dit que  $f$  est vraie dans le modèle  $M$ si T( $f$ ) = ⊤. On dit que  $f$  est valide si elle est vraie dans tous les modèles.

## Definition (théorème)

Soit Γ un ensemble de formules closes. On dit que f est une conséquence logique, ou théorème, de Γ, noté  $\Gamma \models f$ , si f est vraie dans tous les modèles pour lesquels toutes les formules de Γ sont vraies.

note : l'ensemble Γ n'est pas nécessairement fini

## Definition (sorte polymorphe)

Une sorte polymorphe est une paire  $s : n$  avec  $s$  un symbole de sorte et  $n \in \mathbb{N}$  son arité. (Une sorte d'arité 0 est dite monomorphe.)

## Definition (type polymorphe)

Soit S un ensemble de sortes polymorphes. Un type polymorphe  $\tau$ est défini ainsi

$$
\begin{array}{rcl}\n\tau & ::= & \alpha & \text{variable de type} \\
 & & | & s(\tau, \ldots, \tau) & s \in S\n\end{array}
$$

## **Signature**

## Definition (signature)

typée

Une signature est une triplet  $(S, F, P)$  avec

- S un ensemble de sortes polymorphes
- F un ensemble de symboles de fonctions

ajoutons maintenant la notion de polymorphisme

$$
\phi[\alpha_1,\ldots,\alpha_k]:\tau_1\times\cdots\times\tau_n\to\tau
$$

avec  $k, n \in \mathbb{N}$ 

 $\bullet$  P un ensemble de symboles de prédicats

 $\pi[\alpha_1,\ldots,\alpha_k]:\tau_1\times\cdots\times\tau_n$ 

avec  $k, n \in \mathbb{N}$ 

un symbole est dit polymorphe (resp. monomorphe) si  $k > 0$  (resp.  $k = 0$ 

termes et formules sont construits à partir de variables et d'instances de symboles

Definition (terme)

$$
t \quad ::= \quad x_{\tau} \\ \qquad \qquad | \quad \phi[\tau, \ldots, \tau](t, \ldots, t) \qquad \phi \in F
$$

Definition (formule)

$$
f :: = \pi[\tau, ..., \tau](t, ..., t) \qquad \pi \in P
$$
  
\n
$$
\begin{array}{ccc} \mid & \text{true} & t = t & f \vee f \mid \neg f \\ \mid & \exists x_{\tau}. f \end{array}
$$

on définit la notion de type bien formé

un type  $\tau$  sans variable de type est dit monomorphe

# Termes et formules

Sortes et types

**Difficulté** 

# Definition

Soit  $\Sigma = (S, F, P)$  une signature polymorphe. On définit la signature mono $(\Sigma) = (S_1, F_1, P_1)$  ainsi:

- $S_1$  est l'ensemble des types monomorphes construits à partir de Σ
- $F_1$  est l'ensemble des instances monomorphes de  $F_1$ , c'est-à-dire tous les  $\phi[\tau_1, \ldots, \tau_k]$  avec  $\tau_i$  monomorphe
- $P_1$  est l'ensemble des instances monomorphes de  $P_1$ , c'est-à-dire tous les  $\pi[\tau_1, \ldots, \tau_k]$  avec  $\tau_i$  monomorphe

Soit Γ un ensemble de formules closes (possiblement polymorphes) et f une formule close et monomorphe. On dit que f est un

mono( $\Gamma$ )  $\models$  f

dans la logique simplement typée, pour la signature mono $(\Sigma)$ .

## Definition

Soit  $f$  une formule. On note mono( $f$ ) l'ensemble de toutes les instances monomorphes de  $f$ , c'est-à-dire de toutes les formules

$$
f[\alpha_1 \leftarrow \tau_1, \ldots, \alpha_n \leftarrow \tau_n]
$$

où les  $\alpha_i$  sont les variables de types de f, et  $\tau_i$  des types monomorphes.

# Validité

## l'ensemble mono(Γ) est rapidement infini

on ne peut pas décider quel sous-ensemble de mono(Γ) sera nécessaire à la preuve de  $f$ 

 $\Rightarrow$  il faut traduire Γ dans la logique simplement typée par un nombre fini d'axiomes

en savoir plus :

• Expressing Polymorphic Types in a Many-Sorted Language. (FroCos 2011)

· déclaration de type

Definition (validité)

théorème de Γ si et seulement si

- abstrait : type t
- alias : type t = list int
- algébrique : type list 'a = Nil | Cons 'a (list 'a)
- $\bullet$  déclaration de fonction / prédicat
	- non interprété : function f int : int
	- défini : predicate non empty (l: list 'a) =  $1 \leq$  Nil
- · déclaration de prédicat inductif
	- inductive trans  $t$   $t = ...$
- axiome / lemme / but
	- goal G: forall x: int.  $x \ge 0 \Rightarrow x*x \ge 0$

logique organisée en théories

une théorie  $T_1$  peut être

- utilisée (use) dans une théorie  $T_2$
- clonée (clone) par une autre théorie  $T_2$

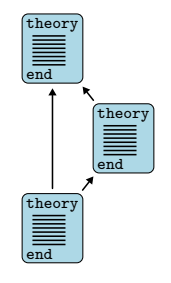

Récapitulation

# Récapitulation

#### logique organisée en théories

une théorie  $T_1$  peut être

- utilisée (use) dans une théorie  $T_2$ 
	- les symboles de  $T_1$  sont partagés
	- les axiomes de  $T_1$  restent des axiomes
	- les lemmes de  $T_1$  deviennent des axiomes
	- les buts de  $T_1$  sont ignorés
- clonée (clone) par une autre théorie  $T_2$

theory end theory end theory end

logique organisée en théories

une théorie  $T_1$  peut être

- utilisée (use) dans une théorie  $T_2$
- clonée (clone) par une autre théorie  $T_2$  $\bullet$  les déclarations de  $T_1$  sont copiées ou remplacées
	- les axiomes de  $T_1$  restent des axiomes ou deviennent des lemmes/buts
	- les lemmes de  $T_1$  deviennent des axiomes
	- les buts de  $T_1$  sont ignorés

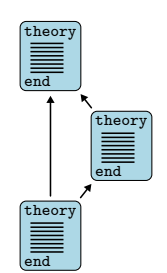

Récapitulation

Récapitulation

# Sous le capot

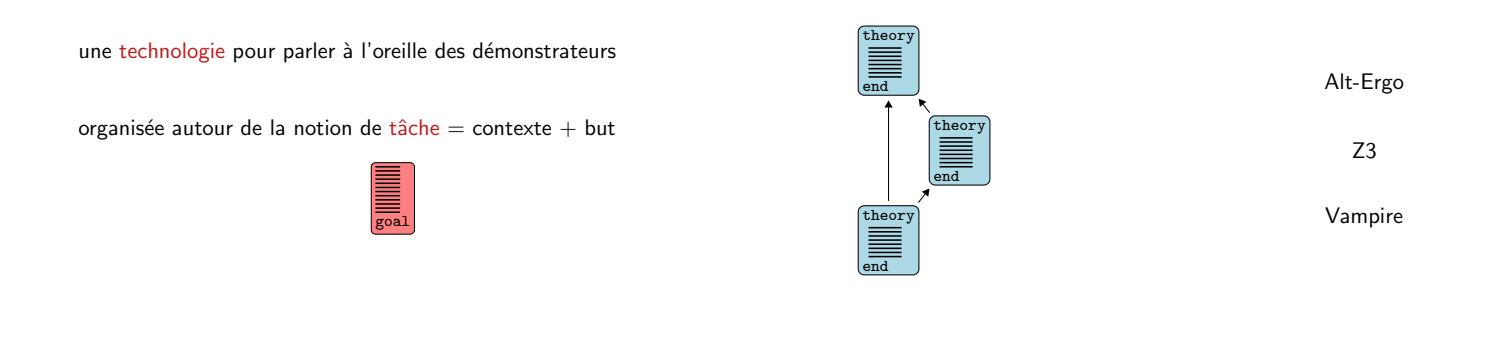

# Le parcours d'une tâche

# Le parcours d'une tâche

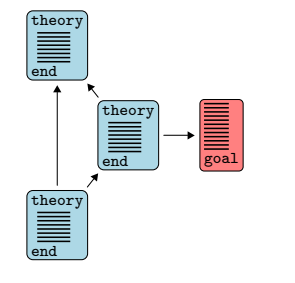

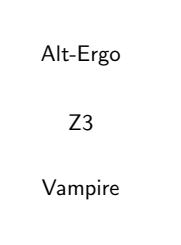

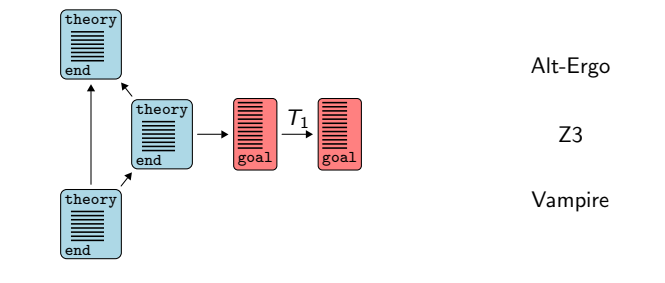

# Le parcours d'une tâche

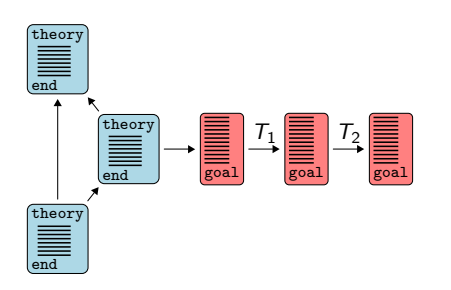

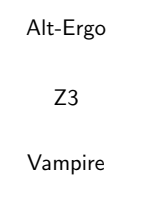

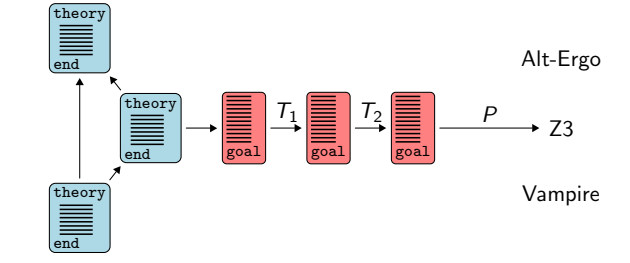

Pilote

API OCaml

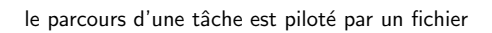

- transformations à appliquer
- format de sortie
	- syntaxe de sortie
	- $\bullet$  symboles / axiomes prédéfinis
- · diagnostique des messages du démonstrateur

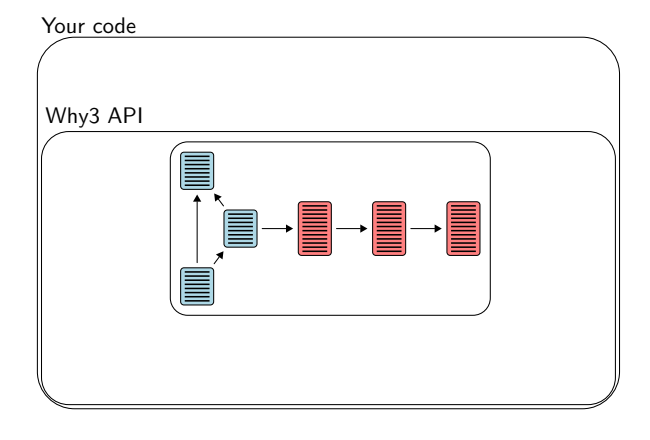

# Le parcours d'une tâche

API OCaml

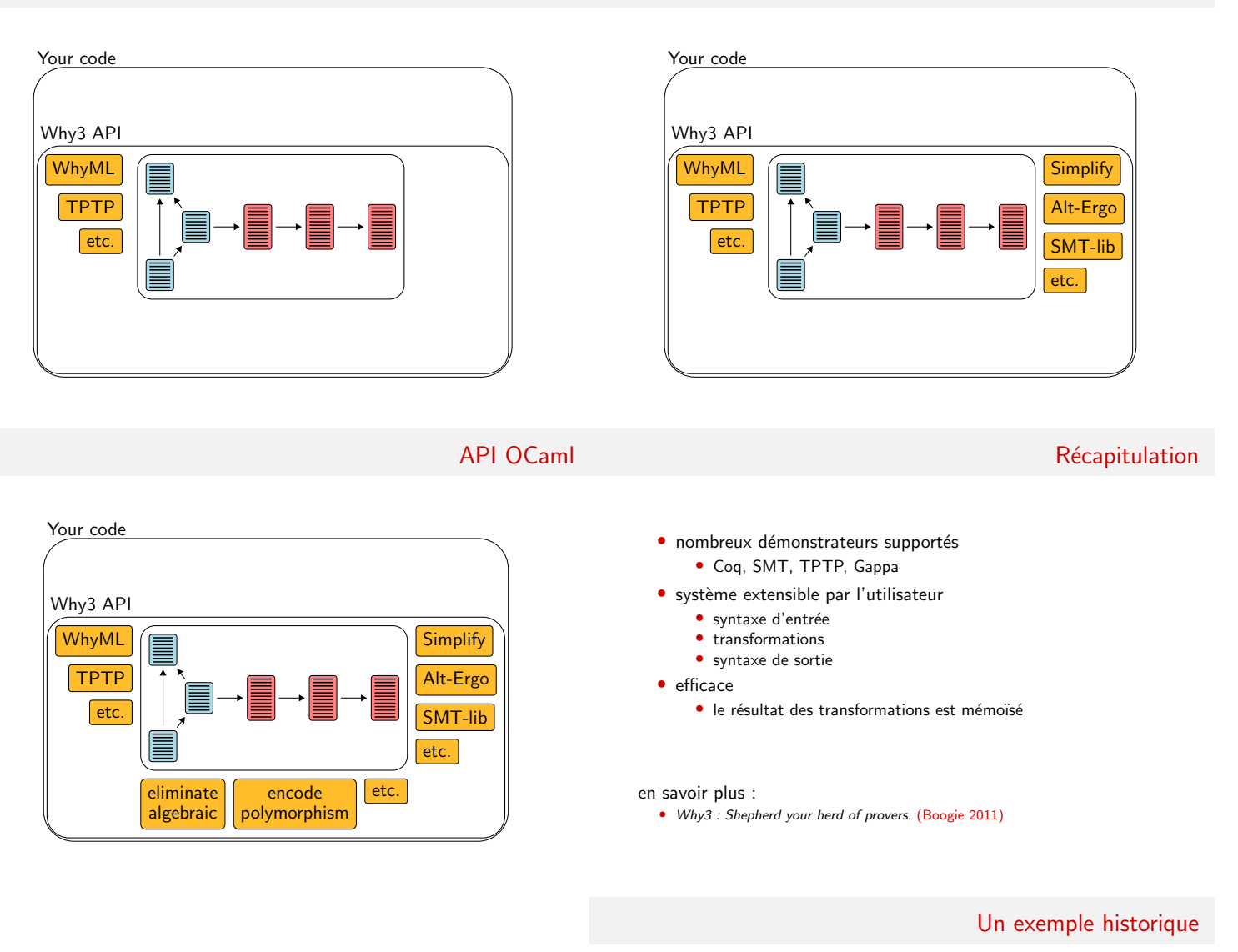

A. M. Turing. Checking a Large Routine. 1949.

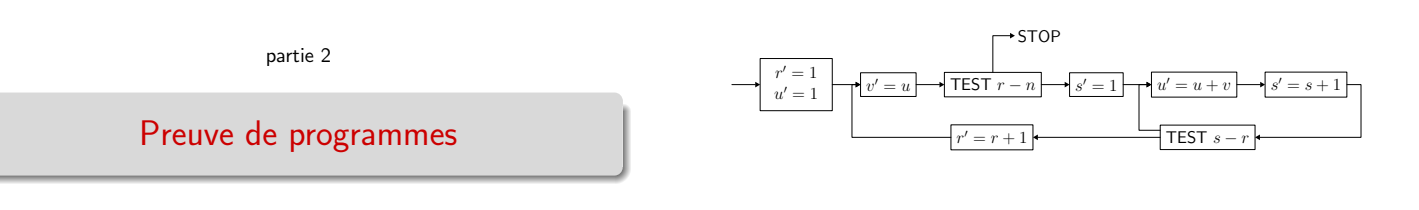

Un exemple historique

A. M. Turing. Checking a Large Routine. 1949.

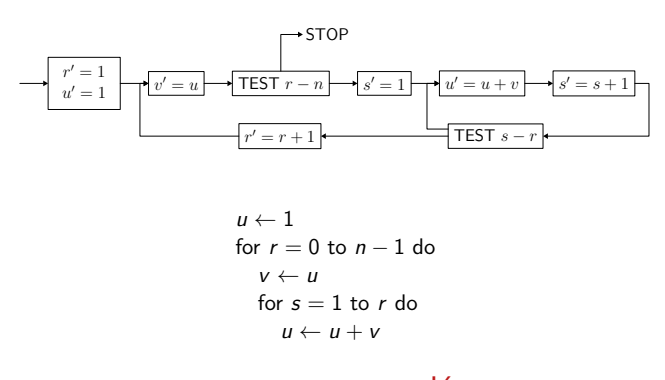

# Un autre exemple historique

$$
f(n) = \begin{cases} n-10 & \text{si } n > 100, \\ f(f(n+11)) & \text{sinon.} \end{cases}
$$

démo (accès au code)

**Remarque** 

Récapitulation

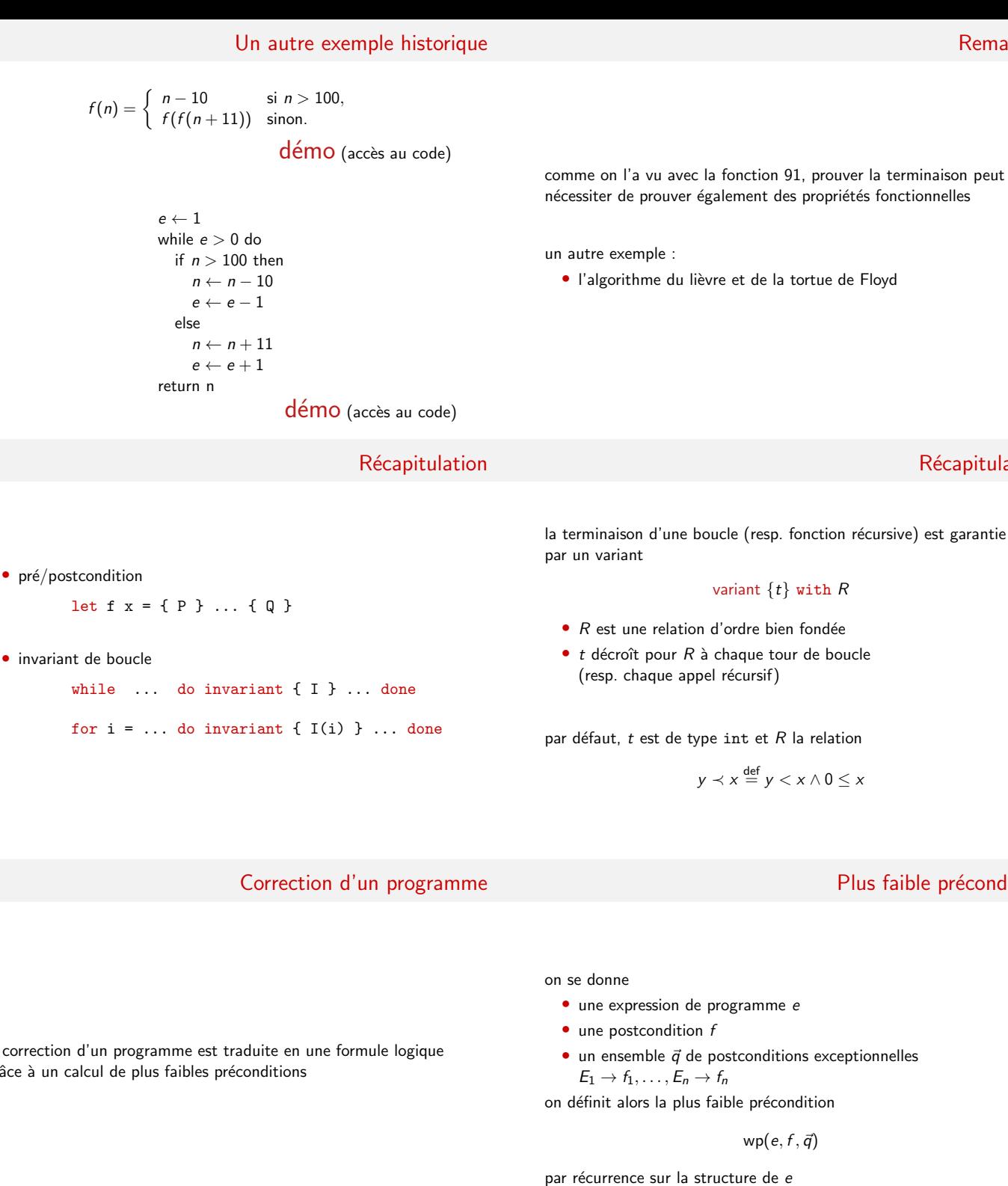

la correction d'un programme est traduite en une formule logique grâce à un calcul de plus faibles préconditions

# Propriété

# Plus faible précondition : exemples

exemple : let-in

$$
\mathsf{wp}(\mathsf{let}\; x = e_1 \; \mathsf{in}\; e_2, f, \vec{q}) \stackrel{\mathsf{def}}{=} \mathsf{wp}(e_1, \mathsf{wp}(e_2, f, \vec{q})[x \leftarrow \mathsf{result}], \vec{q})
$$

cas particulier

$$
wp(e_1; e_2, f, \vec{q}) \stackrel{\text{def}}{=} wp(e_1, wp(e_2, f, \vec{q}), \vec{q}).
$$

autre exemple : assert

wp(assert  $f_1, f_2, \ldots$ )  $\stackrel{\text{def}}{=} f_1 \wedge f_2$ .

# si wp( $e, f, \vec{q}$ ) est valide alors

- · les assertions de e sont vérifiées
- $\bullet$  si l'évaluation de e termine sur une valeur v alors on a  $f[result \leftarrow v]$
- si l'évaluation de e lève l'exception  $E_i$  alors on a  $f_i$

voir les notes de cours

Plus faible précondition

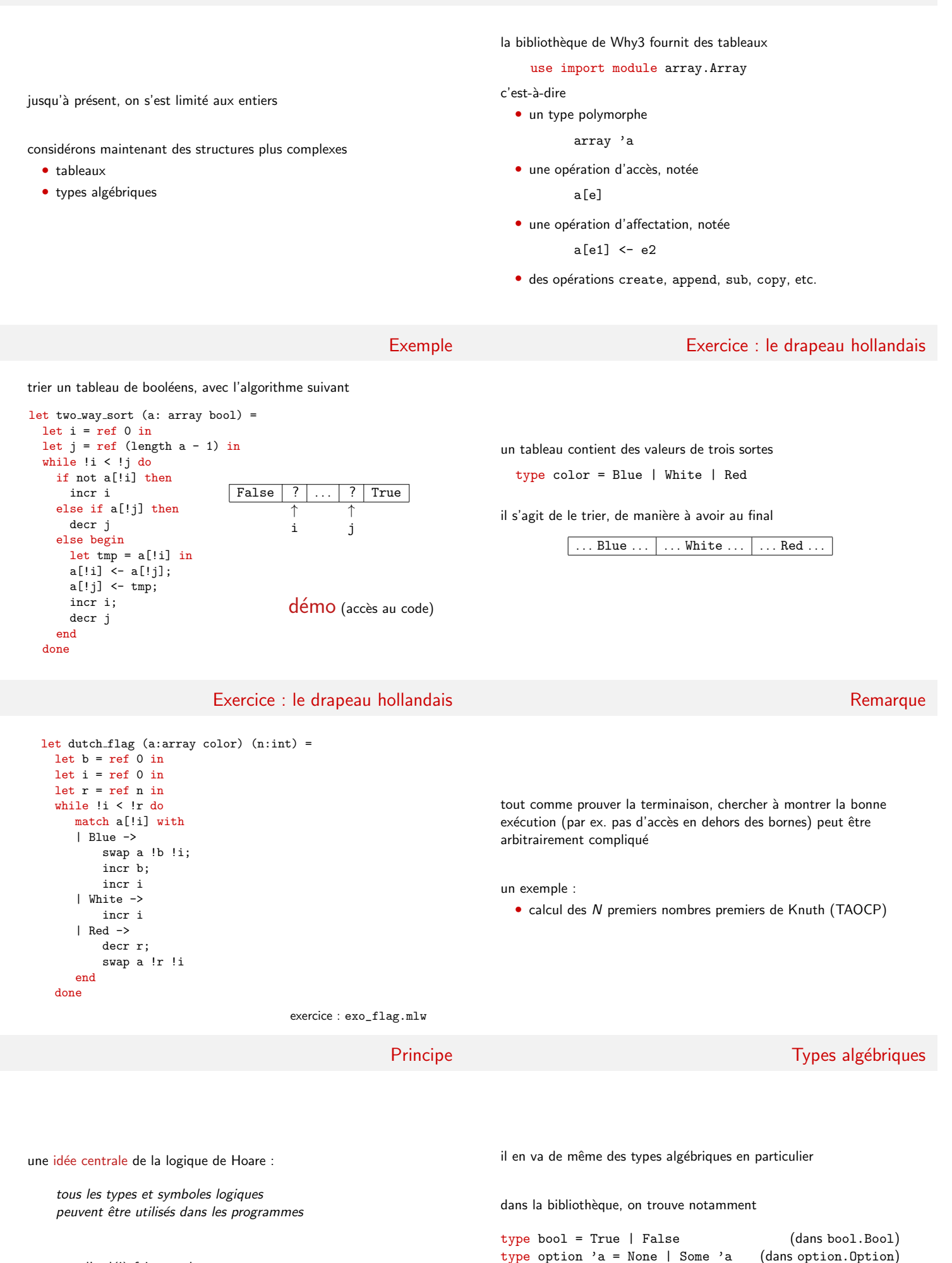

type list 'a = Nil | Cons 'a (list 'a) (dans list.List)

note : on l'a déjà fait avec le type int

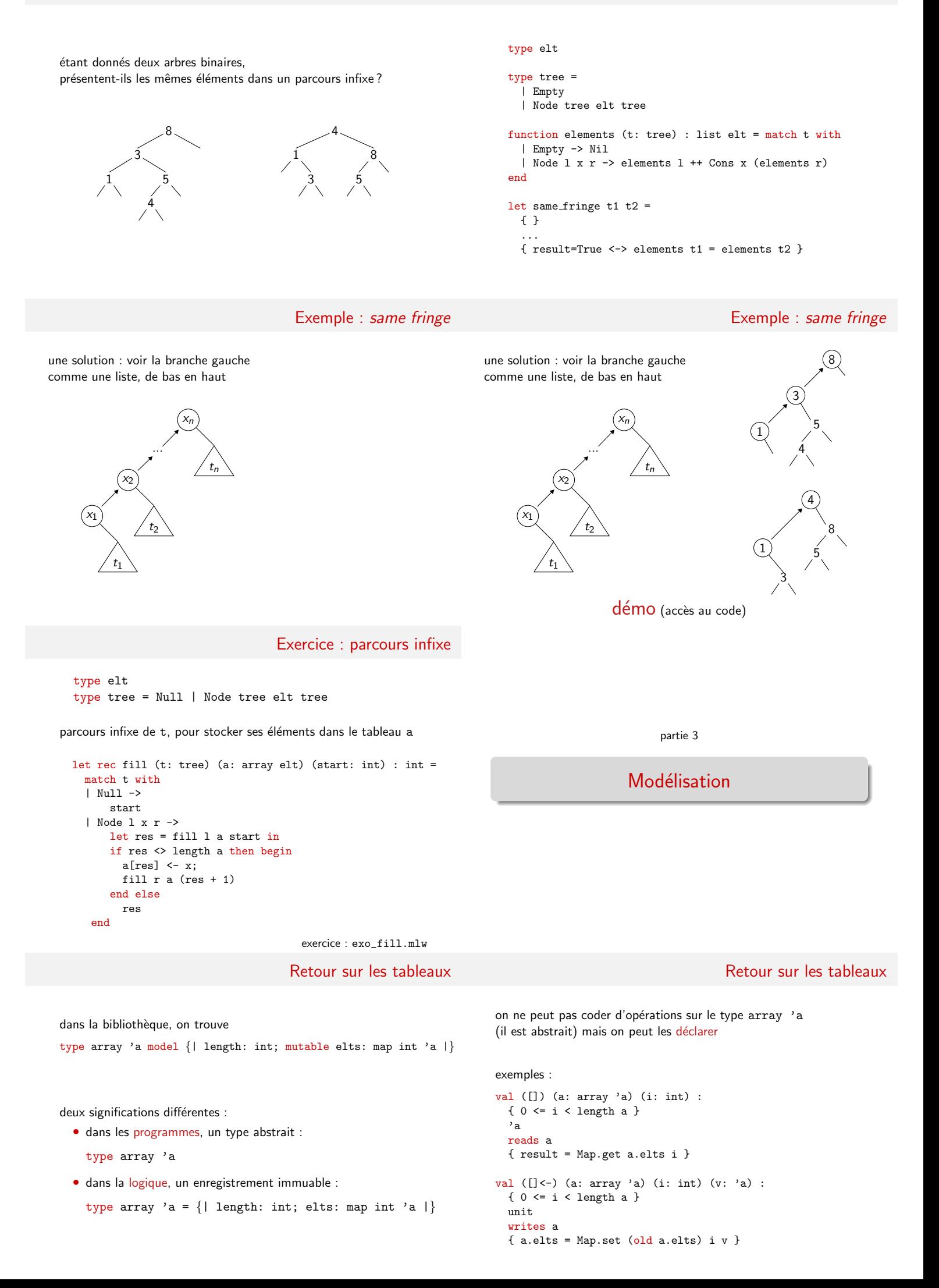

Modélisation

on peut modéliser de la même manière de nombreuses structures de données, qu'elles soient codées ou non exemples : piles, files, files de priorité, graphes, etc. type t 'a 'b val create: int -> t 'a 'b val clear: t 'a 'b -> unit val add:  $t$  'a 'b -> 'a -> 'b -> unit exception Not\_found val find: t 'a 'b -> 'a -> 'b démo (accès au code)

## Limitation

Remarque

il est également possible de coder les tables de hachage (cf le code dans le transparent précédent)

> type t 'a 'b = array (list  $('a, 'b))$ ...

cependant, il n'est pas (encore) possible de vérifier que ce code est conforme au modèle précédent

l'idée de modélisation n'est pas limitée aux structures impératives

exemple : une file réalisée avec deux listes

```
type queue 'a = \{| front: list 'a; lenf: int;
                   rear : list 'a; lenr: int; |\}
```
peut être modélisée par une seule liste

```
function sequence (q: queue 'a) : list 'a =
 q.front ++ reverse q.rear
```
# Exemple : arithmétique 32 bits

Arithmétique 32 bits

modélisons l'arithmétique 32 bits signée

deux possibilités :

- prouver l'absence de débordement arithmétique
- · modéliser fidèlement l'arithmétique de la machine

une contrainte : ne pas perdre les capacités arithmétiques des démonstrateurs on introduit un nouveau type pour les entiers 32 bits type int32 sa valeur est donnée par function toint int32 : int

dans les annotations, on n'utilise que le type int

une expression  $x : \text{int32}$  apparaît donc sous la forme toint x

# Arithmétique 32 bits

#### on définit la plage des entiers 32 bits

```
function min_int: int = -2147483648function max int: int = 2147483647
```

```
quand on les utilise...
```

```
axiom int32 domain:
  forall x: int32. min_int \leq toint x \leq max_int
```
... et quand on les construit

val ofint (x:int) : {  $min-int$  <=  $x$  <=  $max.int$  } int32 { toint result =  $x$  }

considérons la recherche dichotomique dans un tableau trié (binary search)

montrons l'absence de débordement arithmétique

# démo

Application

# Binary Search

on a trouvé un bug

le calcul

let 
$$
m = (1 + u) / 2
$$
 in

peut provoquer un débordement arithmétique (par exemple avec un tableau de 2 milliards d'éléments)

on peut corriger ainsi

let 
$$
m = 1 + (u - 1) / 2
$$
 in

la seconde idée centrale de la logique de Hoare

on peut identifier statiquement les différents emplacements mémoire ; c'est l'absence d'alias

en particulier, les emplacements mémoire ne sont pas des valeurs de première classe dans la logique

pour traiter des programmes avec alias, il faut modéliser la mémoire

## Modèle mémoire

# Modèle mémoire

exemple : un modèle pour des programmes C avec des pointeurs de type int\*

#### type pointer

val memory: ref (map pointer int)

une expression C

\*p devient l'expression Why3 !memory[p]

il existe des modèles plus subtiles comme le modèle Burstall / Bornat, dit component-as-array

chaque champ de structure devient un tableau

le type C

```
struct List {
 int head;
 struct List *next;
};
```
est modélisé par

type pointer val head: ref (map pointer int) val next: ref (map pointer pointer)

Non traité dans ce cours

print/run

Coq Alt-Ergo CVC3 Z3 etc.

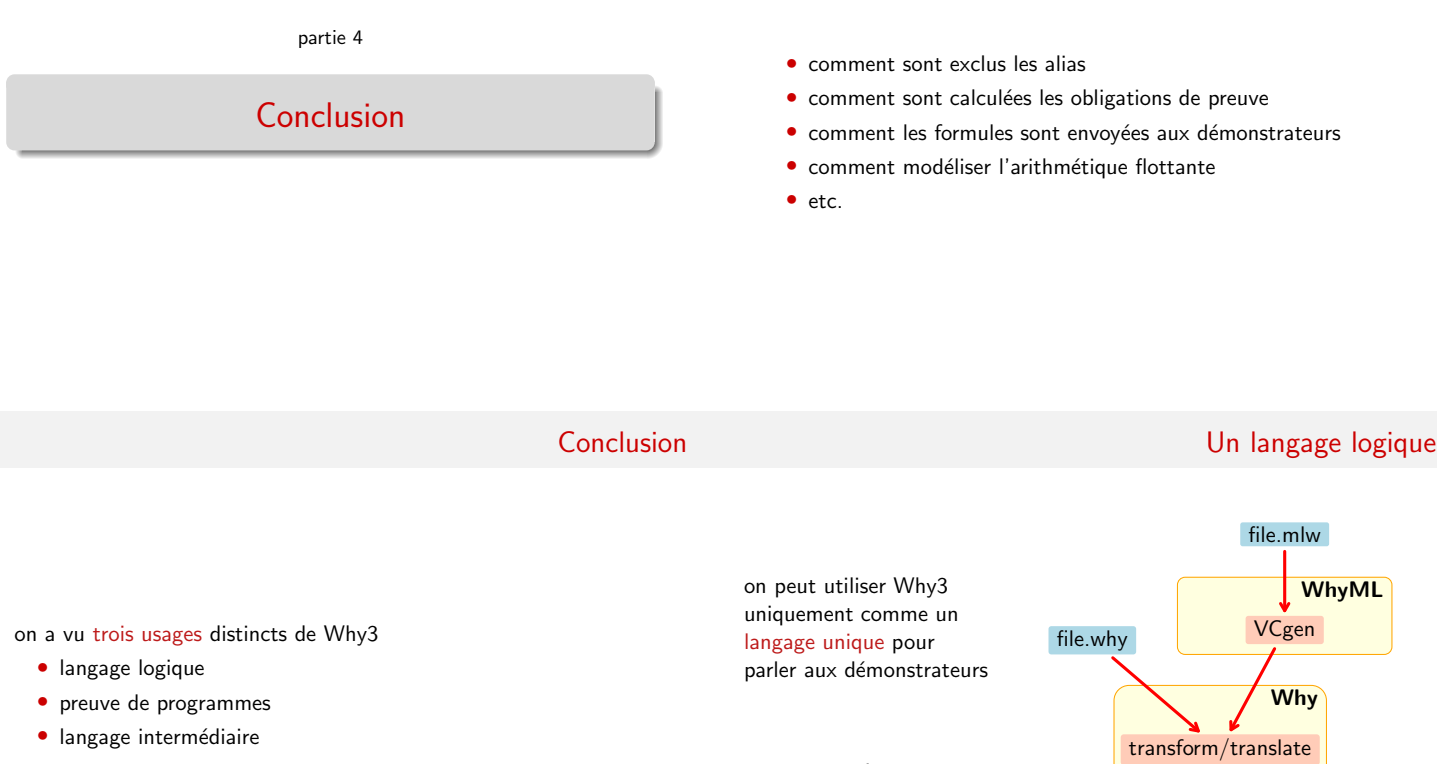

on encore uniquement pour l'API OCaml de sa logique

# Pour la preuve de programmes ML

# Comme langage intermédiaire

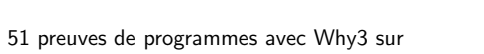

http://proval.lri.fr/gallery/

note : il y aura (bientôt) une extraction de code OCaml

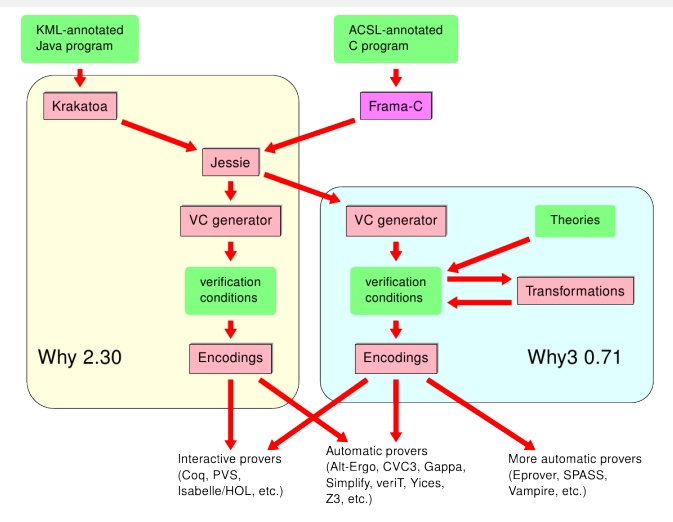

merci